## Inhaltsverzeichni s

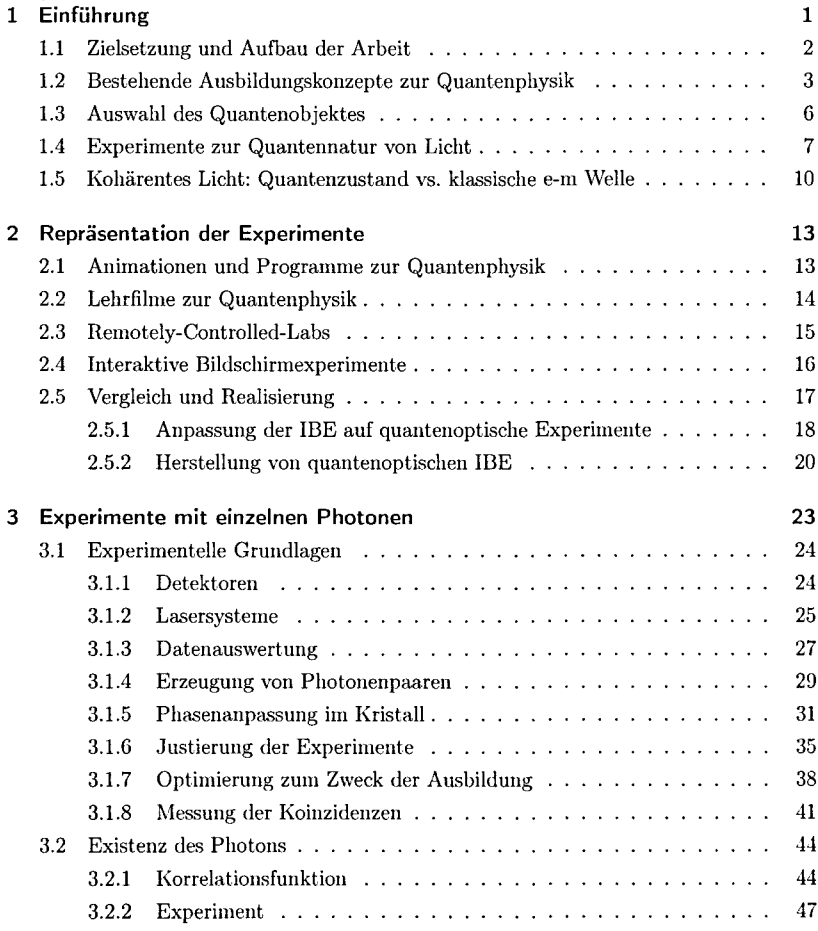

 $_{\rm{vii}}$ 

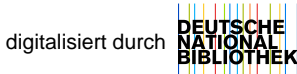

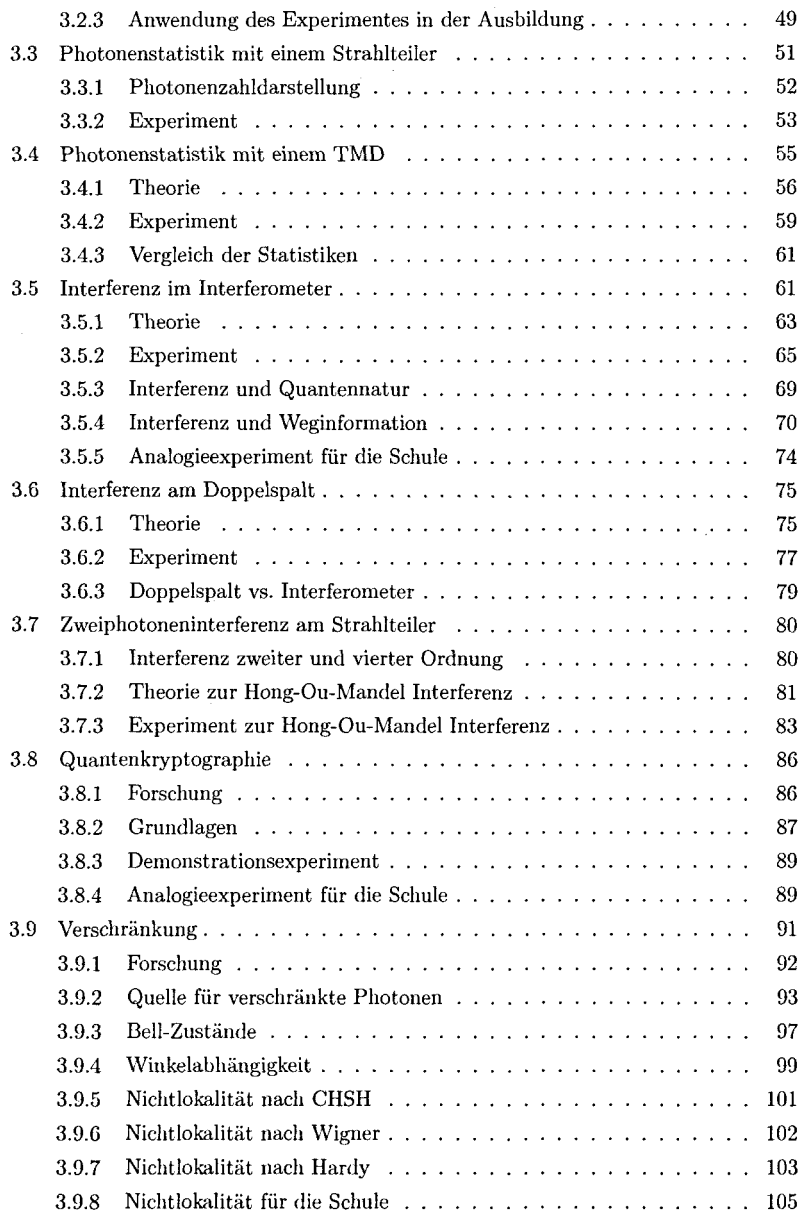

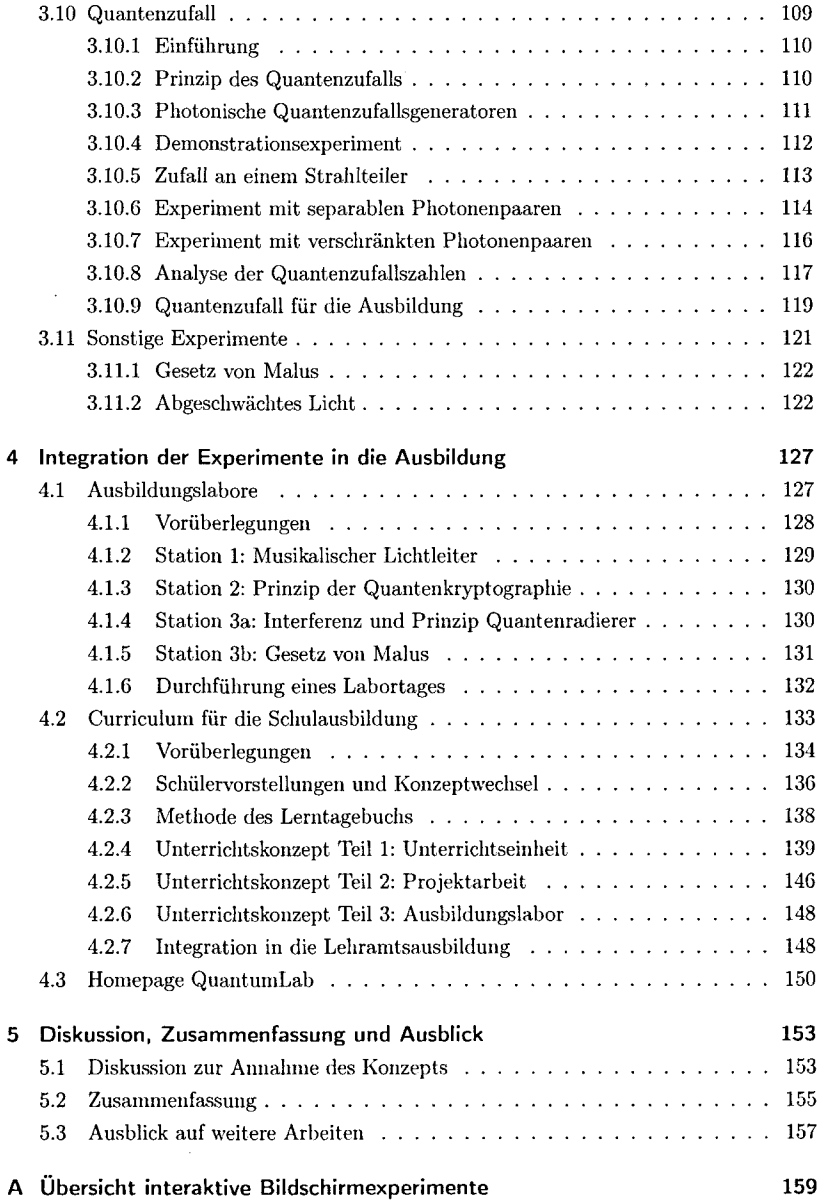

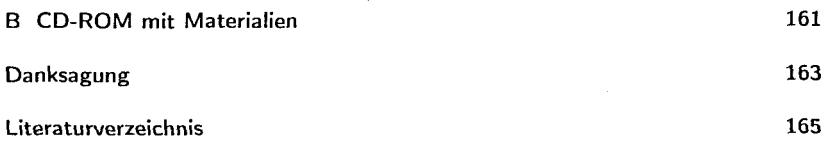